## MATLAB EXPO

## Edge GPU 기반 On-device Al

신행재, 매스웍스코리아

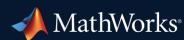

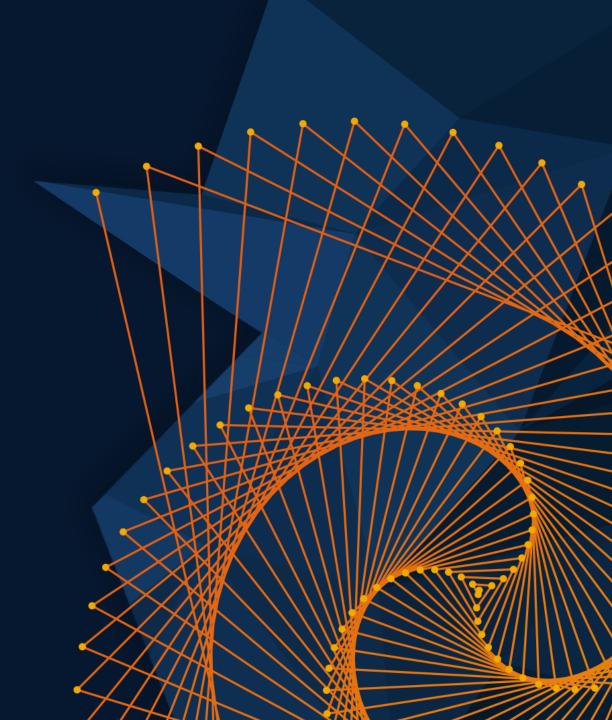

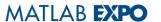

#### GPU Coder for Image Processing and Computer Vision

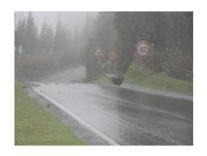

Fog removal

5x speedup

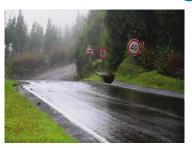

Frangi filter

3x speedup

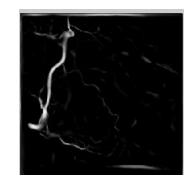

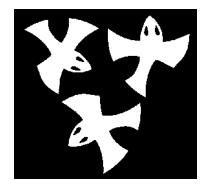

Distance transform

8x speedup

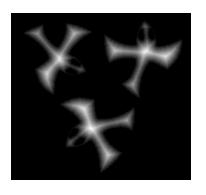

Stereo disparity

50x speedup

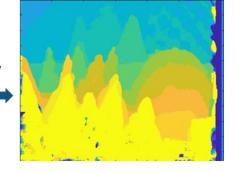

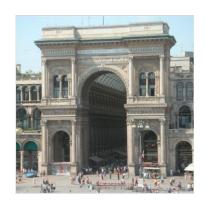

Ray tracing

18x speedup

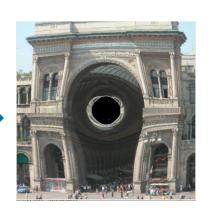

RINDITOR

SURF feature extraction

700x speedup

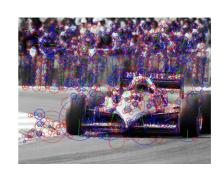

#### **CUDA** code generation

- Generate optimized CUDA code from MATLAB and Simulink for deep learning, embedded vision, and autonomous systems
- Generated CUDA is portable across NVIDIA desktop GPUs
- Prototype algorithms on modern GPUs including the Nvidia Data Center GPUs and Jetson AGX Orin
- Accelerate computationally intensive portions of your MATLAB code and Simulink models using generated CUDA code

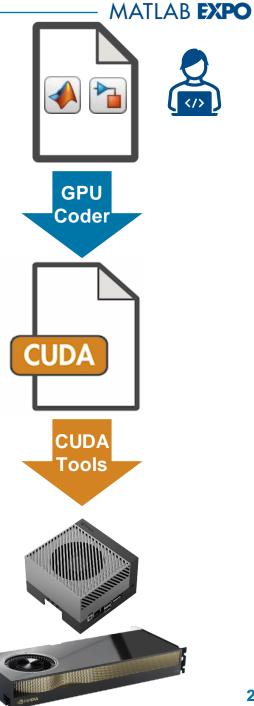

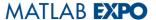

## Why Use GPU Coder?

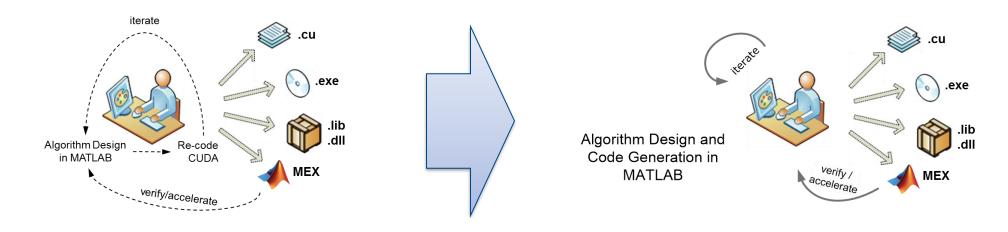

#### Pains: Hand code

- Difficult
- Time consuming
- Manual Coding Errors
- Multiple implementations
- Expensive

#### **Solution:** GPU Coder

- Automatically convert to CUDA
- Get to CUDA faster
- Eliminate manual coding errors
- Maintain Single "Truth"
- Stay within MATLAB & Simulink at a higher level

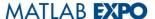

#### Run Hello World on GPU

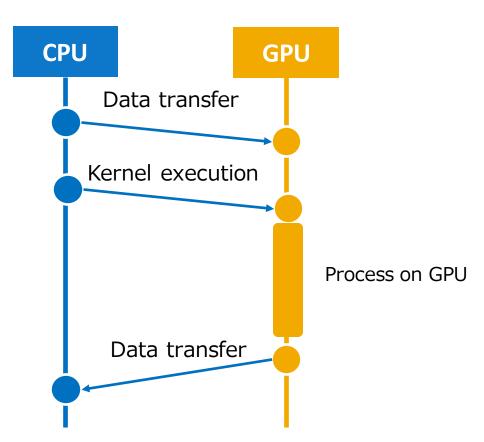

```
global void helloFromGPU()
  printf("Hello World from GPU!\n");
int main(int argc, char **argv)
                                        Microsoft Visual Studio Debug Console
  printf("Hello World from CPU!\n");
  helloFromGPU<<<1, 10>>>();
  return 0;
```

Kernel call(special syntax)

kernelFunc<<<Block\_dim, Thread\_dim>>>(a, b, c);

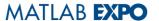

#### For example, if you could do this ...

Linear Algebra routine, SAXPY example

#### Scalarized MATLAB

```
for i = 1:length(x)
    z(i) = a .* x(i) + y(i);
end
```

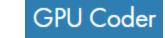

#### **Vectorized MATLAB**

```
z = a .* x + y;
```

```
static global launch bounds (512, 1) void saxpy kernel1(const real32 T *y,
  const real32 T *x, real32 T a, real T *z)
  int i = blockIdx.x*blockDim.x + threadIdx.x;
\prod if (!(i >= 1048576)) {
    z[i] = (real T)(a * x[i] + y[i]);
void saxpy(real32 T a, const real32 T x[1048576], const real32 T y[1048576],
           real T z[1048576])
  real32 T *qpu y;
  real32 T *qpu x:
  real T *qpu z;
 cudaMalloc(&gpu z, 8388608UL);
  cudaMalloc(&gpu x, 4194304UL);
  cudaMalloc(&gpu y, 4194304UL);
 cudaMemcpy((void *)gpu y, (void *)&y[0], 4194304UL, cudaMemcpyHostToDevice);
 cudaMemcpy((void *)gpu x, (void *)&x[0], 4194304UL, cudaMemcpyHostToDevice)
  saxpy kernel1<<<dim3(2048U, 1U, 1U), dim3(512U, 1U, 1U)>>>(qpu y, qpu x,
    apu z);
 cudaMemcpy((void *)&z[0], (void *)qpu z, 8388608UL, cudaMemcpyDeviceToHost)
  cudaFree(qpu y);
 cudaFree(gpu x);
 cudaFree(gpu z);
```

Automatic compilation from a highly extensible language to a high performance language

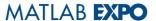

## DEMO1: Implementation of pass / fail judgment algorithm by deep learning

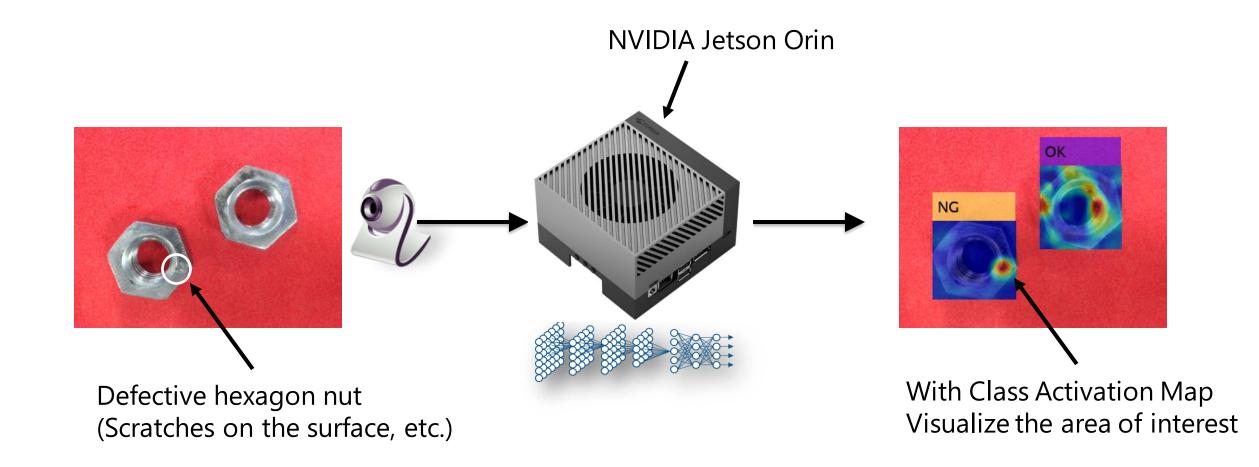

#### Creating a CNN for Pass / Fail Judgment by Transfer Learning-Data Preparation

Handle image data using imageDatastore

In a random manner

Rotate and flip

Work with train\_SqueezeNet.m

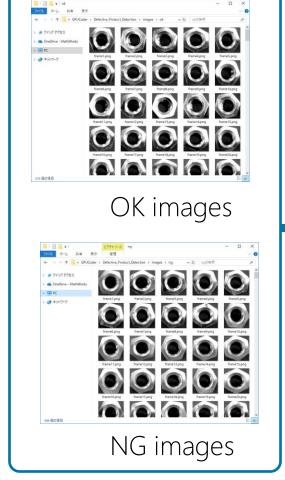

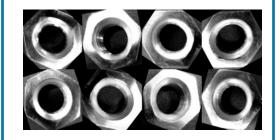

OK images

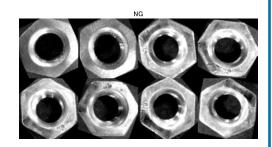

NG images

- Divide the data for training and validation
  - Modify line 12
- Randomly rotate the image to increase the number of training data
  - Modify line 15 and add random rotation instructions
- Check the added data to see if the option you added is enabled
  - Use the augment function

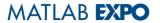

## About CAM (Class Activation Mapping)

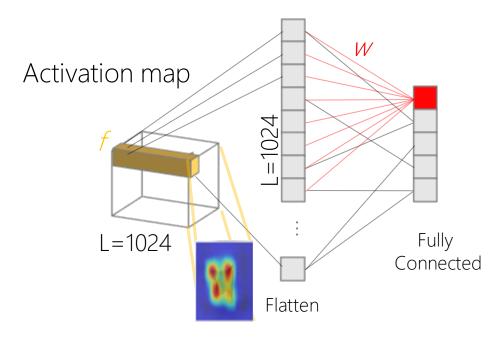

$$\Sigma$$
 f<sub>k</sub> w<sub>k</sub> = f<sub>1</sub>w<sub>1</sub> + f<sub>2</sub>w<sub>2</sub> + ... + f<sub>1024</sub>w<sub>1024</sub>

```
dotProduct =
bsxfun(@times,imageActivations,weightVector);
classActivationMap = sum(dotProduct,3);
```

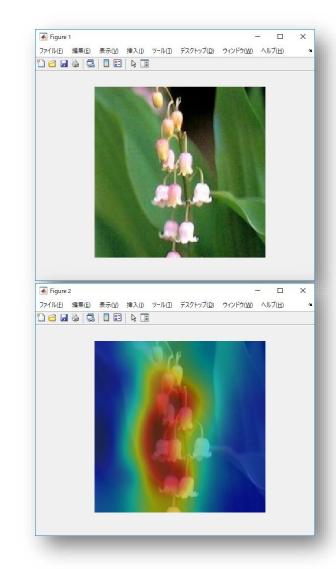

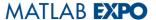

#### Target Application Area and Products

#### Application Areas

- Manufacturing
- Medical Imaging
- Agriculture
- Environmental Monitoring
- loT

#### Products

- MATLAB Coder
- GPU Coder
- Deep Learning Toolbox
- Computer Vision Toolbox
- Image Processing Toolbox

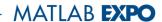

## **DEMO2: Instance Segmentation**

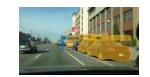

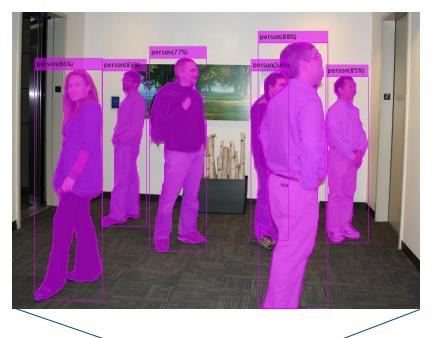

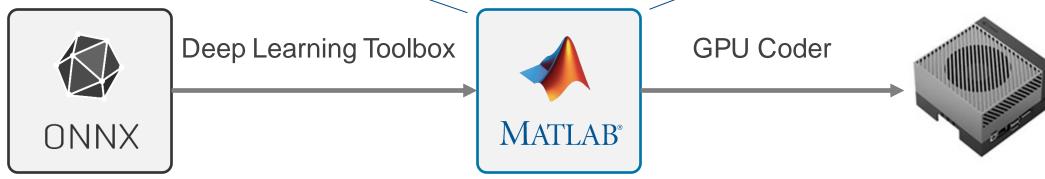

Pre-trained model

Add pre/post processing

NVIDIA® Jetson™

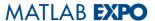

#### What is Instance Segmentation?

Computer vision task that involves identifying and separating individual objects within an image

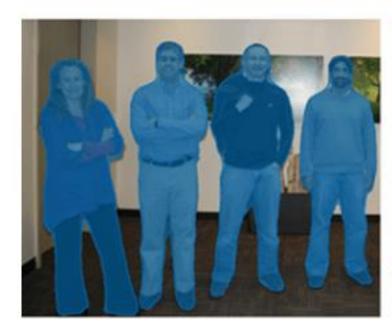

Semantic Segmentation

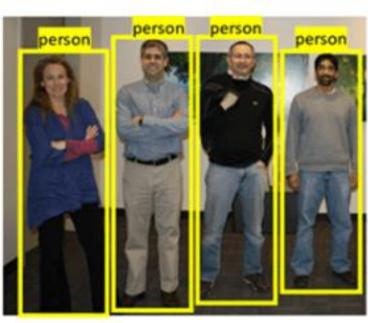

**Object Detection** 

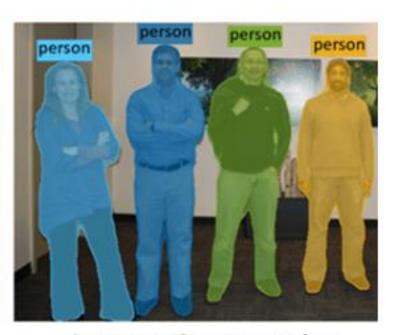

Instance Segmentation

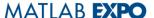

# SparseInst: Sparse Instance Activation for Real-Time Instance Segmentation (CVPR2022)

A simple, efficient, and fully convolutional framework without non-maximum suppression (NMS) or sorting, and easy to deploy!

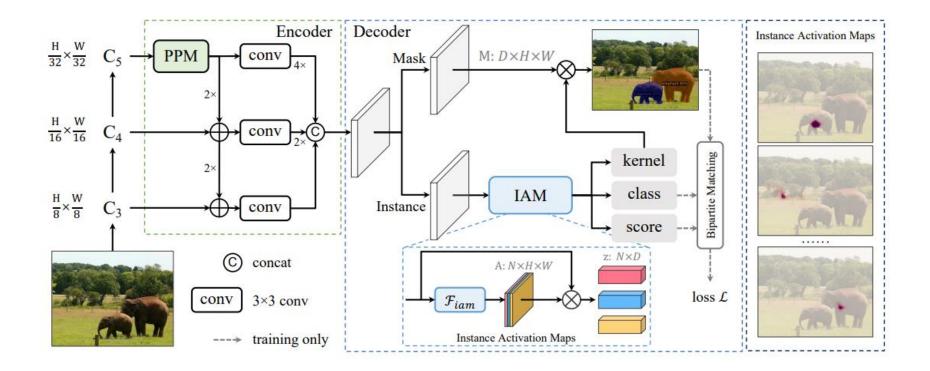

#### Target Application Area and Products

#### Application Areas

- Medical Imaging
- Autonomous Driving
- Agriculture
- Robotics
- Surveillance
- Augmented Reality(AR)

#### Products and Add-Ons

- MATLAB Coder
- GPU Coder
- Deep Learning Toolbox
- Computer Vision Toolbox
- Image Processing Toolbox

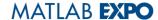

#### Delivering Server-Class Performance at the Edge with NVIDIA Jetson Orin

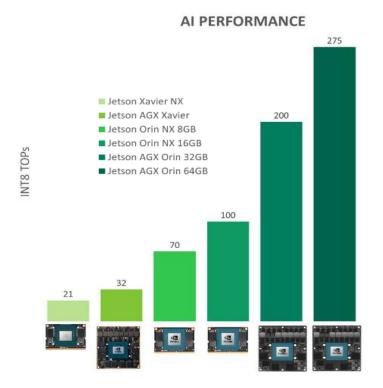

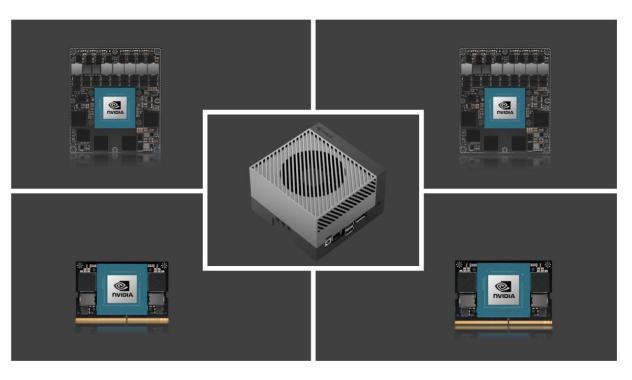

|                   | Jetson AGX Orin series                                           |                         |                                                                        | Jetson Orin NX series                                            |                    | Jetson Orin Nano series                                          |                         |                                                                       |
|-------------------|------------------------------------------------------------------|-------------------------|------------------------------------------------------------------------|------------------------------------------------------------------|--------------------|------------------------------------------------------------------|-------------------------|-----------------------------------------------------------------------|
|                   | Jetson AGX Orin<br>Developer Kit                                 | Jetson AGX Orin<br>64GB | Jetson AGX Orin<br>32GB                                                | Jetson Orin NX<br>16GB                                           | Jetson Orin NX 8GB | Jetson Orin Nano<br>Developer Kit                                | Jetson Orin Nano<br>8GB | Jetson Orin Nano<br>4GB                                               |
| Al Performance    | 275 TOPS                                                         |                         | 200 TOPS                                                               | 100 TOPS                                                         | 70 TOPS            | 40 TOPS                                                          |                         | 20 TOPS                                                               |
| GPU               | 2048-core NVIDIA Ampere architecture GPU<br>with 64 Tensor Cores |                         | 1792-core NVIDIA<br>Ampere architecture<br>GPU with 56 Tensor<br>Cores | 1024-core NVIDIA Ampere architecture GPU<br>with 32 Tensor Cores |                    | 1024-core NVIDIA Ampere architecture GPU<br>with 32 Tensor Cores |                         | 512-core NVIDIA<br>Ampere architecture<br>GPU with 16 Tensor<br>Cores |
| GPU Max Frequency | 1.3 GHz                                                          |                         | 930 MHz                                                                | 918 MHz                                                          | 765 MHz            | 625 MHz                                                          |                         |                                                                       |

#### Jetson AGX Xavier vs Jetson AGX Orin Migration

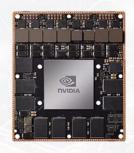

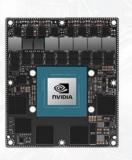

| Specification            | Jetson AGX Xavier (64GB)                       | Jetson AGX Orin (64GB)                 |  |  |  |
|--------------------------|------------------------------------------------|----------------------------------------|--|--|--|
| Al Performance<br>(INT8) | 32 TOPs                                        | 275 TOPs                               |  |  |  |
| GPU                      | <b>Volta</b><br>512 CUDA Core   64 Tensor Core | Ampere 2048 CUDA Core   64 Tensor Core |  |  |  |
| CPU                      | NVIDIA Carmel ARMv8.2  8 Core                  | Arm Cortex A78AE v8.2                  |  |  |  |
| Memory                   | 64GB 256-Bit<br>LPDDR4x   137GB/s              | 64GB 256-Bit<br>LPDDR5   204GB/s       |  |  |  |
| DL Accelerator           | NVDLA v1.0 x 2                                 | NVDLA v2.0 x 2                         |  |  |  |
| Vision Accelerator       | PVA v1.0 x 2                                   | PVA v2.0 x 1                           |  |  |  |

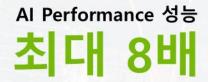

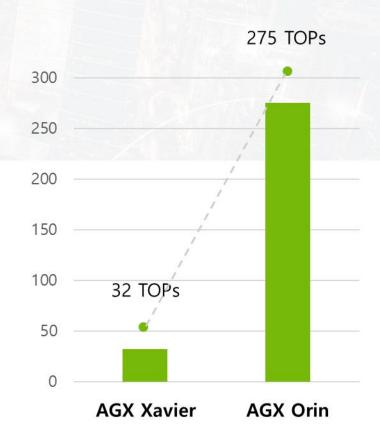

# MATLAB EXPO

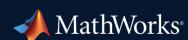

© 2024 The MathWorks, Inc. MATLAB and Simulink are registered trademarks of The MathWorks, Inc. See *mathworks.com/trademarks* for a list of additional trademarks. Other product or brand names may be trademarks or registered trademarks of their respective holders.

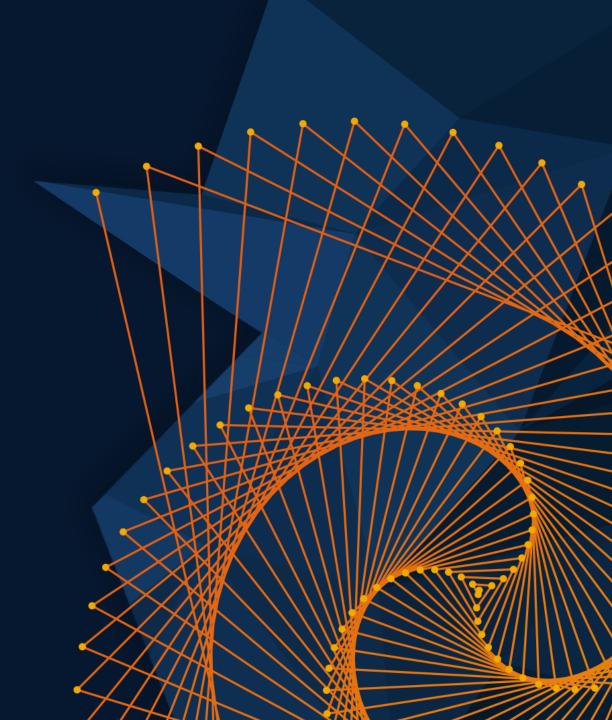